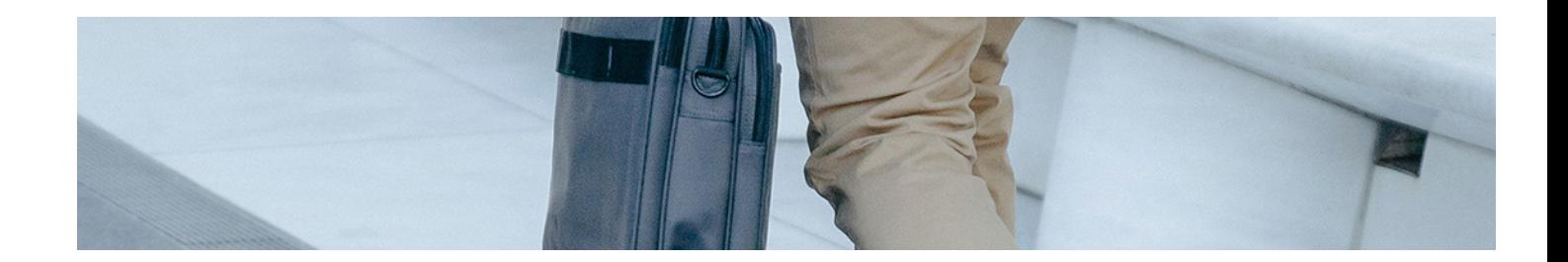

# Masters Profesionales

Master en Digital Management y ERP: Gestión de la Empresa 4.0

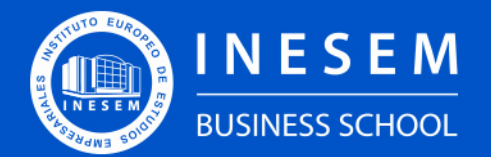

**INESEM BUSINESS SCHOOL** 

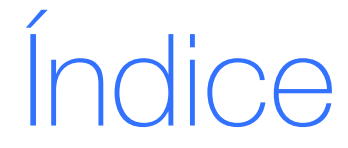

Master en Digital Management y ERP: Gestión de la Empresa 4.0

[1. Sobre Inesem](#page-2-0) [2. Master en Digital Management y ERP: Gestión de la](#page-3-0) [Empresa 4.0](#page-3-0) [Descripción](#page-3-0) / [Para que te prepara](#page-3-0) / [Salidas Laborales](#page-3-0) / [Resumen](#page-4-0) / [A quién va dirigido](#page-4-1) /

**[Objetivos](#page-4-2)** 

[3. Programa académico](#page-6-0)

[4. Metodología de Enseñanza](#page-19-0)

[5. ¿Porqué elegir Inesem?](#page-5-0)

[6. Orientacion](#page-20-0)

[7. Financiación y Becas](#page-21-0)

Master en Digital Management y ERP: Gestión de la… [ 5 ] [INESEM BUSINESS SCHOOL](https://www.inesem.es/)

BUSINESS **SCHOOL** 

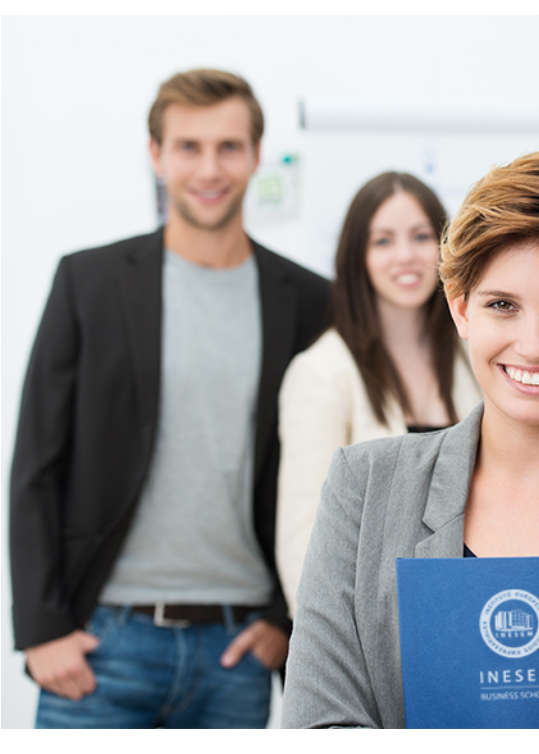

## <span id="page-2-0"></span>SOBRE INESEM

INESEM Business School como Escuela de Negocios Online tiene por objetivo desde su nacimiento trabajar para fomentar y contribuir al desarrollo profesional y personal de sus alumnos. Promovemos *una enseñanza multidisciplinar e integrada*, mediante la aplicación de *metodologías innovadoras de aprendizaje* que faciliten la interiorización de conocimientos para una aplicación práctica orientada al cumplimiento de los objetivos de nuestros itinerarios formativos.

En definitiva, en INESEM queremos ser el lugar donde te gustaría desarrollar y mejorar tu carrera profesional. *Porque sabemos que la clave del éxito en el mercado es la "Formación Práctica" que permita superar los retos que deben de afrontar los profesionales del futuro.*

DURACIÓN 1500 PRECIO 1795 € MODALIDAD **Online** 

<span id="page-3-0"></span>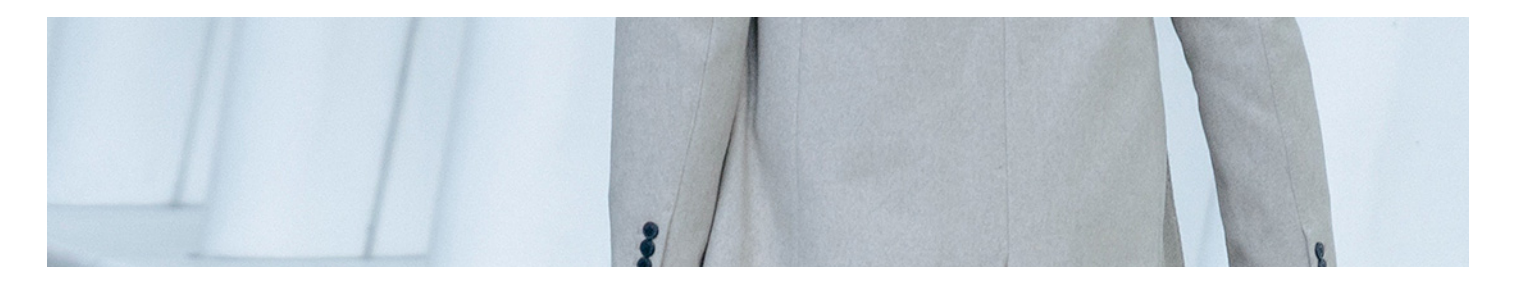

## Master en Digital Management y ERP: Gestión de la Empresa 4.0

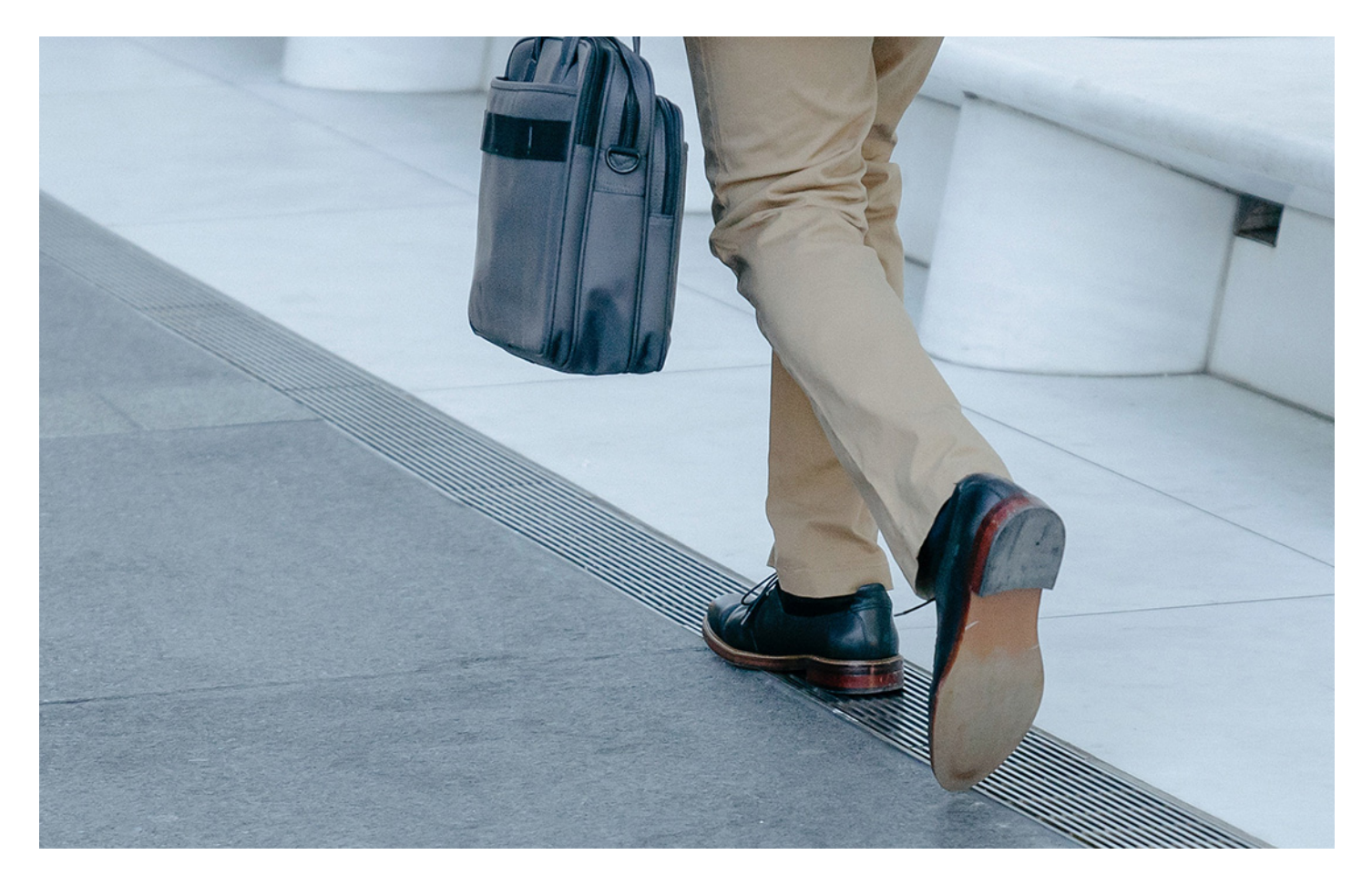

Programa de Becas / Financiación 100% Sin Intereses

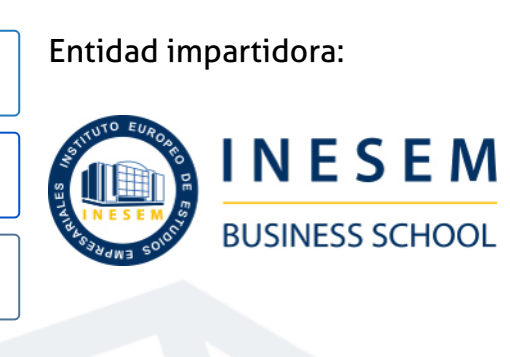

## Titulación Masters Profesionales

Titulación Expedida y Avalada por el Instituto Europeo de Estudios Empresariales. "Enseñanza No Oficial y No Conducente a la Obtención de un Título con Carácter Oficial o Certificado de Profesionalidad."

Master en Digital Management y ERP: Gestión de la... [6] [INESEM BUSINESS SCHOOL](https://www.inesem.es/) Master en Digital Management y ERP: Gestión de la... [7] [INESEM BUSINESS SCHOOL](https://www.inesem.es/)

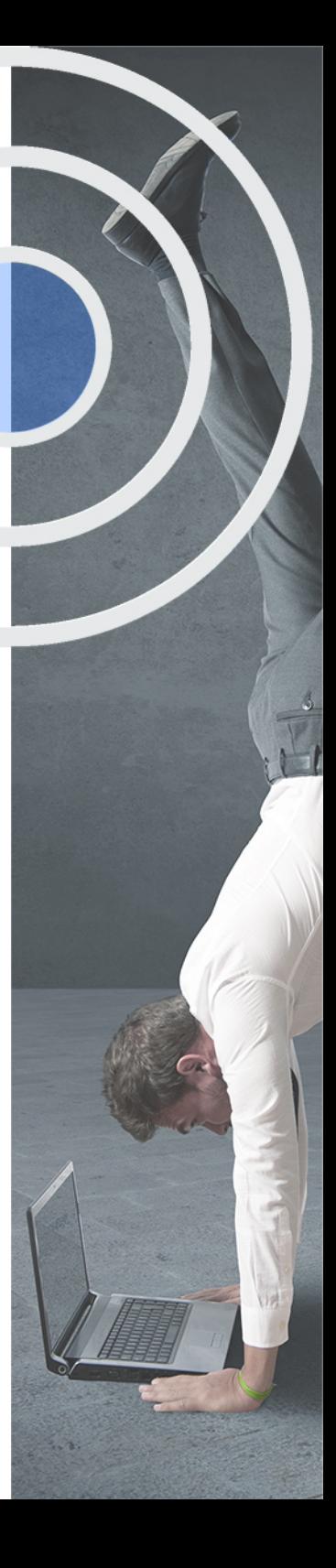

## <span id="page-4-2"></span><span id="page-4-0"></span>Resumen

En un mundo digitalizado y globalizado, las empresas buscan incorporar modelos de negocio enfocados en entornos digitales que aprovechen las numerosas oportunidades que el entorno ofrece. Dicha estrategia requiere de profesionales sumergidos en procesos digitales y que apliquen un enfoque estratégico desde el mindset digital a la vez que controlen sistemas de gestión de la empresa como son el ERP.Este master online en Digital Management y ERP Gestión de la empresa 4.0. ofrece al alumno las habilidades prácticas y conocimientos requeridos para liderar la transformación digital de su empresa, posicionándola por encima de la competencia.INESEM pone a disposición del alumno un plan de estudios flexible, contenidos actualizados y el mejor equipo docente especializado.

## A quién va dirigido

<span id="page-4-1"></span>Master en Digital Management y ERP Gestión de la Empresa 4.0 va dirigido a aquellos recién titulados, emprendedores y gerentes, así como a aquellos profesionales del marketing digital, informáticos, Digital Product Managers, Digital managers y otros relacionados, que deseen mejorar su empleabilidad o bien su desempeño laboral para conseguir ascender en sus empresas.

## **Objetivos**

Con el Masters Profesionales **Master en Digital Management y ERP: Gestión de la Empresa 4.0** usted alcanzará los siguientes objetivos:

- Interiorizar el mindset digital a la hora de aplicar la transformación digital o bien liderar la gestión de tu empresa.
- Diseñar y gestionar productos digitales exitosos que generen un gran retorno y valor añadido.
- Aplicar prácticas a nivel de comunicación y gestión de la información que mejoren la experiencia y atención al cliente.
- Ejecutar el marketing digital comprendiendo aspectos a nivel de Página Web, Redes Sociales y otros canales
- Comprender ámbitos de analítica web, big data y gestión de la información online.
- Automatizar procesos gracias al dominio de sistemas de gestión de la información como ERPs y CRMs.
- Comprender al cliente digital y aprovechar las posibilidades que el entorno ofrece.

Nuestro modelo de aprendizaje se adapta a las necesidades del alumno, quién decide cómo realizar el proceso de aprendizaje a través de itinerarios formativos que permiten trabajar de forma autónoma y flexible.

Ofrecemos un servicio de orientación profesional y programas de entrenamiento de competencias con el que ayudamos a nuestros alumnos a crear y optimizar su

> Ofrecemos el contenido más actual y novedoso, respondiendo a la realidad empresarial y al entorno cambiante con una alta rigurosidad académica combinada con formación práctica.

que impulsa la carrera de nuestros alumnos a través de nuestro Servicio de Orientación de Carrera Profesional permitiendo la mejora de competencias profesionales mediante

> Ofrecemos a nuestros alumnos facilidades para la realización del pago de matrículas 100% sin intereses así como un sistema de Becas para facilitar el acceso a nuestra formación.

> > J)

<span id="page-5-0"></span>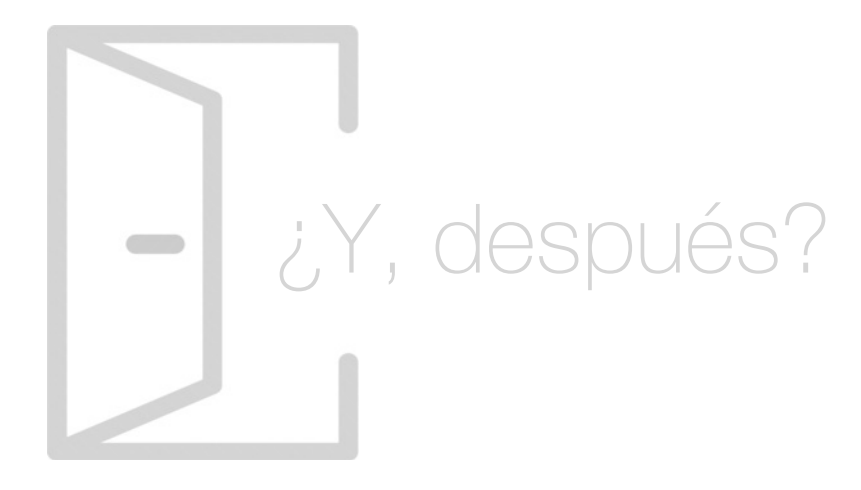

## Para qué te prepara

Master en Digital Management y ERP Gestión de la Empresa 4.0 te prepara para dominar los aspectos fundamentales en la gestión empresarial a nivel online de la empresa. Aplica el mindset digital en la creación y gestión de modelos de negocio digitales, desarrolla productos digitales exitosos, aplica el marketing digital para la promoción de tu negocio e implementa con éxito los sistemas de gestión de la información que automaticen los procesos.

### Salidas Laborales

Master en Digital Management y ERP Gestión de la Empresa 4.0 te ofrece la oportunidad de adquirir las habilidades y conocimientos necesarios para poder emprender tu propio negocio online o bien convertirte en un Digital Manager, Product Digital Manager, Project Manager, responsable de la transformación digital o bien responsable de marketing digital de tu empresa, entre otros.

## ¿Por qué elegir INESEM?

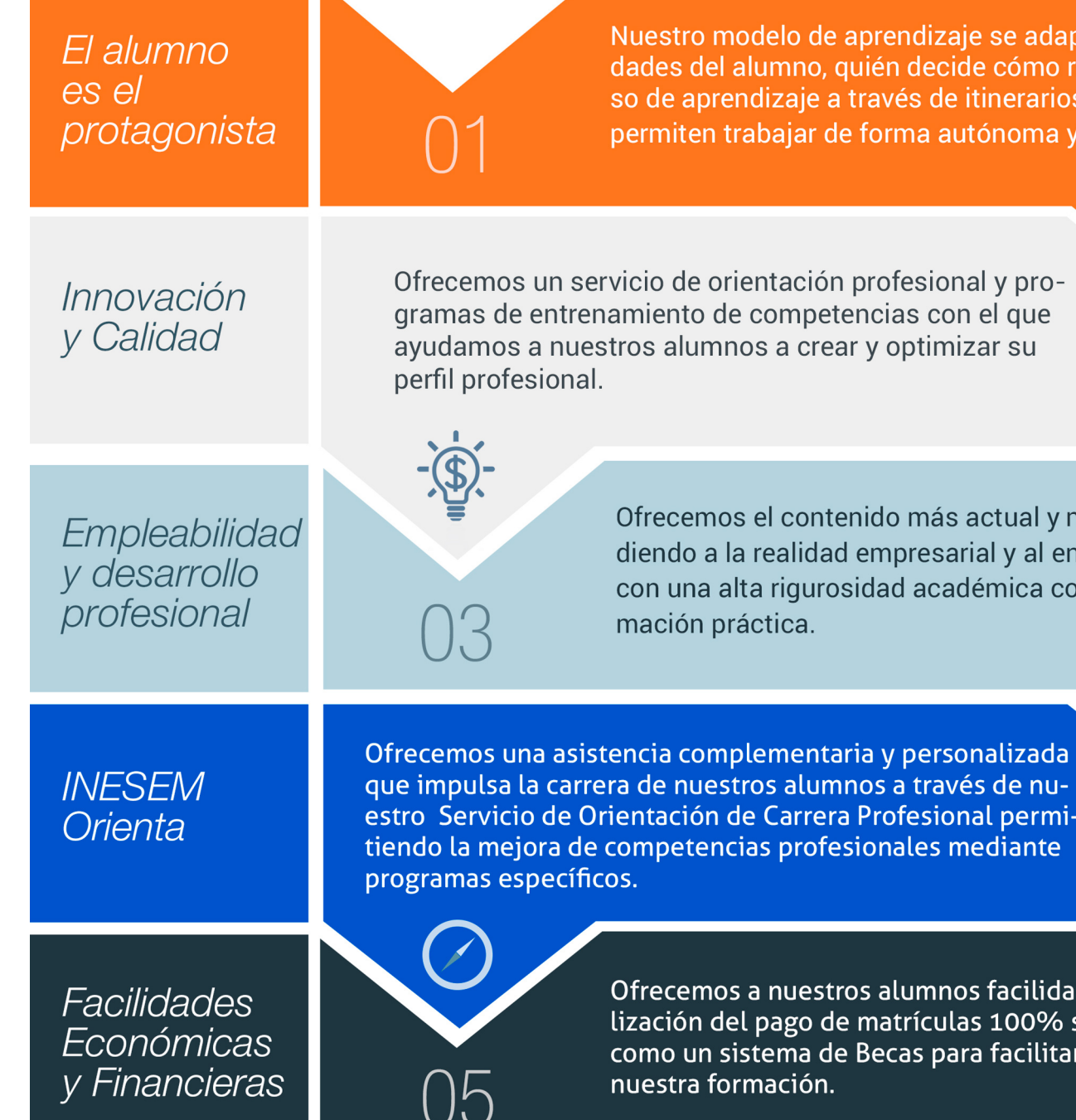

## <span id="page-6-0"></span>PROGRAMA ACADEMICO

Master en Digital Management y ERP: Gestión de la Empresa 4.0

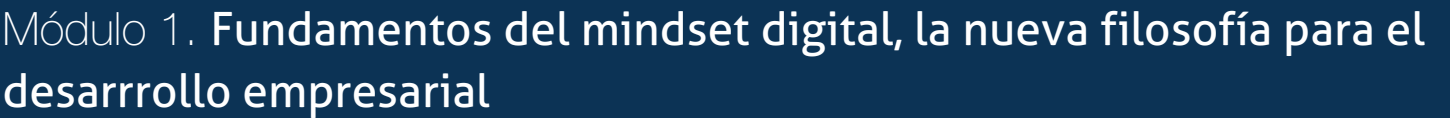

- Módulo 2. Modelos de negocio digitales
- Módulo 3. Product designer y user experience (ux)
- Módulo 4. Introducción al marketing digital
- Módulo 6. Introducción al marketing de buscadores
- Módulo 7. Estrategia de inbound marketing
- Módulo 8. Analítica web y big data
- Módulo 9. Gestión de clientes y crm

Módulo 10. Administración del sistema operativo en sistemas erp-crm

Módulo 11. Administración del gestor de datos en sistemas erp-crm

#### Módulo 12. Proyecto fin de máster

## PROGRAMA ACADEMICO

Master en Digital Management y ERP: Gestión de la Empresa 4.0

## Módulo 1.

**Fundamentos del mindset digital, la nueva filosofía para el desarrrollo empresarial**

#### Unidad didáctica 1. Introducción al nuevo ecosistema digital

1. Nuevos mercados, canales y hábitos de consumo

2. Competencias digitales y habilidades soft del mindset digital

3. Habilidades para liderar procesos y equipos hacia la transformación digital

4. Creación de estrategias de Marketing Digital

#### Unidad didáctica 2.

#### Aplicación del mindset a la empresa

1. Funciones del perfil del mindset en la empresa

2. Nueva visión empresarial, bases del mindset digital 3. Aplicación del mindset digital a la reación de nuevos modelos de negocios

#### Unidad didáctica 3. Digitalizar la gestión y la organización

- 1. Componentes de la inteligencia de negocio
- 2. Fuentes de información
- 3. El proceso de extracción, transformación y limpieza de datos o ETL
- 4. Herramientas fundamentales para la inteligencia de negocio
- 5. Herramientas OLAP

1. Factores clave de éxito en un proyecto de transformación digital

2. Procedimientos de trabajo y acelerar la toma de decisiones

3. Digitalizar la mentalidad de la empresa

#### Unidad didáctica 4.

#### Introducción al digital product management

1. Del Product Manager Tradicional al Digital Product Manager

2. Canal de venta online: eCommerce y perfil del consumidor actual

3. Emprendimiento y startups

4. Introducción a las nuevas metodologías

5. Desarrollo de la cultura "people centricity" en la empresa y digitalización de procesos

6. Tool box de mejores herramientas para agilizar procesos de transformación digital

### Unidad didáctica 5.

#### Introducción a la inteligencia de negocio

1. Definición de Business Intelligence o Inteligencia de negocio

- 2. Obtención y análisis de información
- 3. Utilidad y finalidades de la inteligencia de negocio
- 4. Toma de decisiones estratégicas

#### Unidad didáctica 6.

#### Componentes de la inteligencia de negocio

## Módulo 2. **Modelos de negocio digitales**

#### Unidad didáctica 1. Modelos de negocios digitales

1. Los nuevos modelos de negocio de la era digital

2. Características y transformación en los nuevos entornos empresariales

#### Unidad didáctica 2.

#### El desarrollo del negocio online

- 1. Cómo iniciar un proyecto de negocios online
- 2. El análisis de la solidez del futuro del negocio online
- 3. Objetivos: ¿Tienda virtual, escaparate o canal de comunicación?
- 4. Riesgos antes de comenzar con el negocio online
- 5. Casos de éxito: Negocios que funcionan en Internet

#### Unidad didáctica 3. El cliente digital

1. Cliente Digital

2. Marketing Digital, Reputación y Marca

3. Desarrollo de Clientes en la nueva era digital

- 4. Metodologías BB
- 5. Habilidades de Comunicación
- 6. Social Media Strategy
- 7. Mobile Business
- 8. Comercio Electrónico
- 9. Posicionamiento en Internet

#### Unidad didáctica 4.

#### Identificación de las nuevas aptitudes digitales

1. Community Manager, Chief Data Officer, Data Protection Officer, Data Scientist

2. Desarrollo de competencias informáticas

3. Función de RR HH en la transformación digital de la empresa: formación, acompañamiento

## Módulo 3.

## **Product designer y user experience (ux)**

#### Unidad didáctica 1. Introducción

- 1. La usabilidad Conceptos clave
- 2. Atributos
- 3. Complejidad e importancia de la usabilidad
- 4. Usabilidad aplicada a un proyecto
- 5. Mejoras de la usabilidad al producto final
- 6. Procesos y herramientas

#### Unidad didáctica 2.

#### Estrategia de marca (branding-reputación online)

- 1. ¿Qué es una marca?
- 2. Branding
- 3. Estado de la marca: Imagen, posicionamiento, reputación y territorio
- 4. Técnicas de branding e identidad corporativa
- 5. Branding en la red: uso de Internet y redes sociales
- 6. Tendencias
- 7. La importancia de la reputación online
- 8. Situación de partida
- 9. Creación de la reputación online
- 10. Plan de gestión de crisis
- 11. Análisis de la reputación online
- 12. Conclusión

#### Unidad didáctica 3. Experiencia de usuario -ux

- 1. Definición
- 2. Principios de experiencia de usuario
- 3. Experiencia de usuario y dispositivos
- 4. Métricas y KPI´s
- 5. Proceso de diseño UX
- 6. Tendencias en UX

#### Unidad didáctica 4.

#### Customer journey y buyer persona

- 1. Introducción al customer journey
- 2. Fases de la experiencia de cliente
- 3. Propuestas de mejora
- 4. Herramientas para crear un Customer Journey
- 5. Tendencias
- 6. Introducción al Buyer persona
- 7. Cómo crear tu Buyer Persona
- 8. Herramientas

#### Unidad didáctica 5. Entorno mobile

- 1. Importancia del Mobile Marketing
- 2. Estrategia Mobile Marketing
- 3. Social Mobile Marketing
- 4. Tipos de aplicaciones
- 5. Mcommerce

#### Unidad didáctica 6. Diseño centrado en el usuario

- 1. Orientaciones de diseño web y dispositivos
- 2. Fundamentos de diseño centrado en el usuario

#### Unidad didáctica 7. Formas de enfocar la usabilidad

- 1. Complejidad transdisciplinar
- 2. Pirámide de prioridades de la usabilidad
- 3. Proceso general
- 4. El ciclo diseño-investigación

## Unidad didáctica 8.

#### Interfaz de usuario -ui

- 1. Elementos de la interfaz
- 2. Diseño basado en las percepciones
- 3. Fundamentos del diseño de interacción
- 4. Moodboards
- 5. Qué es el IxD

- 1. ¿Qué son?
- 2. Trabajo multidisciplinar y multitarea
- 3. Métodos de trabajo del equipo

## Unidad didáctica 9.

#### Implementación y optimización

- 1. Implementar desde el punto de vista de la usabilidad
- 2. Conseguir resultados reales
- 3. Optimización web desde la usabilidad

#### Unidad didáctica 10.

#### Equipos de usabilidad

#### Unidad didáctica 11. Roles

1. Diversidad de roles y funciones 2. UX Researcher 3. UX Writer 4. UI/UX Prototyping Developer 5. Web Developer 6. Interaction Designer 7. Visual Designer 8. Motion Designer

## Módulo 4. **Introducción al marketing digital**

#### Unidad didáctica 1.

#### Conceptualización del marketing digital

#### 1. Introducción

- 2. Concepto de Marketing Digital
- 3. Funciones y objetivos del Marketing Digital
- 4. Ventajas del Marketing Digital

5. Características de Internet como medio del Marketing Digital

#### Unidad didáctica 2.

#### Formas del marketing en internet

- 1. Las F's del Marketing Online
- 2. Formas del Marketing Online
- 3. El marketing como filosofía o cultura empresarial

#### Unidad didáctica 3.

#### Investigación comercial en marketing digital

- 1. Marketing digital vs Marketing tradicional
- 2. Investigación comercial en marketing digital
- 3. Integración de Internet en la Estrategia de Marketing
- 4. Estrategia de marketing digital
- 5. Marketing estratégico en Internet

#### Unidad didáctica 1. Introducción y contextualización del social media

#### 1. Tipos de redes sociales

- 2. La importancia actual del social media
- 3. Prosumer
- 4. Contenido de valor
- 5. Marketing viral
- 6. La figura del Community Manager
- 7. Social Media Plan
- 8. Reputación Online

#### Unidad didáctica 2.

#### Gestión de facebook

- 1. Primero pasos con Facebook 2. Facebook para empresas 3. Configuración de la Fanpage 4. Configuración de mensajes: Facebook Messenger 5. Tipo de publicaciones 6. Creación de eventos 7. Facebook Marketplace 8. Administración de la página
- 9. Facebook Insights

#### Unidad didáctica 3. Gestión de instagram

1. Introducción a Instagram 2. Instagram para empresas 3. Creación de contenido 4. Uso de Hashtags 5. Instagram Stories 6. Herramientas creativas 7. Colaboración con influencers 8. Principales estadísticas

#### Unidad didáctica 4. Gestión de twitter

1. Introducción a Twitter 2. Elementos básicos de Twitter 3. Twitter para empresas 4. Servicio de atención al cliente a través de Twitter 5. Contenidos 6. Uso de Hashtags y Trending Topic 7. Twitter Analytics 8. TweetDeck 9. Audiense 10. Hootsuite

11. Bitly

#### Unidad didáctica 5. Gestión de linkedin

1. Introducción a LinkedIn 2. LinkedIn para empresas 3. Creación de perfil y optimización 4. Grupos 5. SEO para LinkedIn 6. Analítica en LinkedIn 7. LinkedIn Recruiter

#### Unidad didáctica 6. Gestión de youtube

1. Introducción a Youtube 2. Vídeo Marketing 3. Crear una canal de empresa 4. Optimización del canal 5. Creación de contenidos 6. Gestión de comentarios 7. Youtube Analytics 8. Youtube vs Vimeo 9. Keyword Tool 10. Youtube Trends

#### Unidad didáctica 7. Gestión de twitch

- 1. Introducción a Twitch
- 2. El éxito de Twitch
- 3. Generar suscriptores en Twitch
- 4. Contenidos y recomendaciones
- 5. Twitch e influencers
- 6. Streamlabs
- 7. Publicidad en Twitch
- 8. Seguimiento y medición de resultados

#### Unidad didáctica 8. Gestión de tiktok

- 1. ¿Qué es y cómo funciona Tiktok?
- 2. Creación de contenido en TikTok
- 3. Estrategias para ganar seguidores (hashtags, likes, challenges…)
- 4. El papel del marketing en Tiktok
- 5. Tiktok e influencers
- 6. Tiktok Ads

#### Unidad didáctica 9. Publicidad social media- facebook ads

- 1. Introducción a Facebook Ads
- 2. Tipos de Campañas y objetivos publicitarios
- 3. Segmentación: públicos
- 4. Presupuesto
- 5. Formatos de anuncios
- 6. Ubicaciones
- 7. Administrador de anuncios
- 8. Seguimiento y optimización de anuncios
- 9. Power Editor
- 10. Pixel de Facebook

#### Unidad didáctica 10.

#### Publicidad social media- instagram ads

- 1. Introducción a Instagram Ads
- 2. Objetivos publicitarios
- 3. Tipos de anuncios
- 4. Administrador de anuncios
- 5. Presupuesto
- 6. Instagram Partners
- 7. Segmentación

#### Unidad didáctica 11. Publicidad social media- twitter ads

1. Objetivos publicitarios 2. Audiencias en Twitter 3. Tipos de anuncios 4. Administrador de anuncios 5. Creación de campañas y optimización 6. Twitter Cards 7. Instalación código de seguimiento 8. Listas de remarketing

### Unidad didáctica 12.

#### Publicidad social media- linkedin ads

- 1. Introducción a LinkedIn Ads 2. Formatos de anuncios 3. Objetivos publicitarios 4. Creación de campañas 5. Segmentación 6. Presupuesto
- 7. Seguimiento y medición de resultados

#### Unidad didáctica 13.

#### Publicidad social media- publicidad en youtube

- 1. Ventajas de la publicidad en Youtube
- 2. Youtube y Google Adwords
- 3. Tipos de anuncios en Youtube
- 4. Campaña publicitarias en Youtube con Google Adwords
- 5. Creación de anuncios desde Youtube

#### Unidad didáctica 14.

#### Publicidad social media- tiktok ads

- 1. Introducción a TikTok Ads Manager
- 2. Creación de una campaña de publicidad en TikTok
- 3. Tipos de contenidos y herramientas clave
- 4. Seguimiento y monitorización de los resultados

## Módulo 6.

#### **Introducción al marketing de buscadores**

#### Unidad didáctica 1. Introducción al seo

#### 1. Importancia del SEO

- 2. Funcionamiento de los buscadores
- 3. Google: algoritmos y actualizaciones
- 4. Cómo salir de una penalización en google
- 5. Estrategia SEO

#### Unidad didáctica 2.

#### Introducción al sem

#### 1. Introducción al SEM

- 2. Principales conceptos de SEM
- 3. Sistema de pujas y calidad del anuncio
- 4. Primer contacto con google ADS
- 5. Creación de anuncios de calidad
- 6. Indicadores clave de rendimiento en SEM

#### Unidad didáctica 3.

#### Content management system

1. Qué es un CMS 2. Ventajas e inconvenientes de los CMS 3. WordPress y woocommerce 4. Prestashop y magento

#### Unidad didáctica 4.

#### Google analytics 4

- 1. ¿Qué es Google Analytics 4?
- 2. Diferencias con respecto a Universal Analytics
- 3. Implementación de Google Analytics 4
- 4. Las herramientas de análisis de Google Analytics 4
- 5. Los espacios de identidad
- 6. Ventajas de Google Analytics 4
- 7. Desventajas de Google Analytics 4

## Módulo 7. **Estrategia de inbound marketing**

#### Unidad didáctica 1.

#### Introducción al inbound marketing

- 1. ¿Qué es el Inbound Marketing?
- 2. Marketing de Contenidos
- 3. Marketing viral
- 4. Video Marketing
- 5. Reputación online

#### Unidad didáctica 2.

#### Fase de atracción

- 1. Sistema de Gestión de contenidos CSM
- 2. Los blogs Wordpress
- 3. Posicionamiento SEO
- 4. Social Media

#### Unidad didáctica 3. Fase de conversión

- 1. Formularios
- 2. Call to action
- 3. Landing Pages

#### Unidad didáctica 4.

#### Fase de cierre

- 1. Marketing Relacional
- 2. Gestión de relaciones con los clientes CRM
- 3. Email marketing

#### Unidad didáctica 5. Fase de deleite

- 1. Encuestas
- 2. Contenido inteligente
- 3. Monitorización Social

## Módulo 8. **Analítica web y big data**

#### Unidad didáctica 1.

#### ¿qué es la analítica web?

#### 1. Introducción

- 2. La Analítica Web. Un reto cultural
- 3. ¿Qué puede hacer la analítica web por ti o tu empresa?
- 4. Glosario de Analítica Web

### Unidad didáctica 2.

#### Analítica web básica introducción

- 1. La analítica web en la actualidad
- 2. Definiendo la analítica web
- 3. El salto a la analítica web moderna

#### Unidad didáctica 3. Analizar la información cuantitativa

1. Identificar los factores críticos 2. Otros factores que convienen medir 3. Las macro y microconversiones 4. Medir el valor económico 5. Sitios sin comercio. Valores a medir 6. Medición de sitios B2B

### Unidad didáctica 4.

#### Analizar la información cualitativa

1. Introducción 2. La usabilidad Web 3. Pruebas Online y a Distancia

4. Las encuestas

#### Unidad didáctica 5. Definición de kpis

- 1. Definición de KPIs
- 2. KPI, CSF y metas
- 3. Principales KPIS
- 4. Ejemplos de KPIS
- 5. Supuesto práctico. Cálculo de KPI con Excel

#### Unidad didáctica 6.

#### Ci inteligencia competitiva

#### 1. Introducción

2. Recopilar datos de Inteligencia Competitiva 3. Análisis del tráfico de sitios web 4. Búsquedas

#### Unidad didáctica 7.

#### Analítica web 20 móviles y vídeos

#### 1. Introducción

2. La nueva web social y como medir datos

3. Las aplicaciones

- 4. Analizar el comportamiento desde el móvil
- 5. Analizar el rendimiento de los vídeos

#### Unidad didáctica 8. Analítica web 20 redes sociales

- 1. Análisis de Blogs
- 2. Coste y beneficios de escribir en un blog
- 3. Nuestro impacto en Twitter
- 4. Métricas para Twitter

## Unidad didáctica 9.

#### Problemas y soluciones de la analítica web

- 1. La calidad de los datos
- 2. Obtener datos válidos
- 3. ¿En qué basarnos para la toma de decisiones?
- 4. Beneficios de análisis multicanal

#### Unidad didáctica 10.

#### Más allá de los datos

- 1. Segmentación en base al comportamiento
- 2. Predicción y minería de datos
- 3. Rumbo a la analítica inteligente

#### Unidad didáctica 11. Del big data al linked open data

1. Concepto de web semántica

- 2. Linked Data Vs Big Data
- 3. Lenguaje de consulta SPARQL

## Módulo 9. **Gestión de clientes y crm**

#### Unidad didáctica 1. El papel del crm en la empresa

- 1. El papel del CRM en el marketing de la empresa
- 2. Diferencias entre CRM y Marketing Relacional
- 3. Objetivo y beneficios de una estrategia CRM
- 4. Estructura de la organización del CRM

#### Unidad didáctica 2.

#### La estrategia crm

- 1. Definición de estrategia CRM
- 2. Las fuerzas del cambio
- 3. Orientación al cliente
- 4. Integración del CRM en nuestra estrategia online
- 5. Elementos de un programa CRM
- 6. Medición y análisis de resultados

#### Unidad didáctica 3.

#### El ecrm

- 1. eCRM como expansión de la estrategia CRM
- 2. Social CRM
- 3. Componentes del eCRM
- 4. Implantación del eCRM

#### Unidad didáctica 4.

#### Del crm al cem

1. Customer Relationship Management vs. Customer Experience Management

- 2. La experiencia vista desde la parte interna de la empresa
- 3. La innovación en el CEM
- 4. Procesos colaborativos: Crossumer & amp; Crowdsourcing
- 5. Impacto del CEM en la estrategia empresarial

#### Unidad didáctica 5. Beneficios de una estrategia crm en la empresa

- 1. Lealtad y fidelidad de los clientes
- 2. Reducción del coste por cliente nuevo
- 3. Cross Selling (venta cruzada)
- 4. Up Selling (ventas añadidas)
- 5. Mayor eficiencia y productividad comercial
- 6. Reducción de costes en comunicación
- 7. No existen duplicidades (en procesos y datos)
- 8. Conocimiento del mercado y de nuestro target

#### Unidad didáctica 6.

#### Beneficios de una estrategia crm para el cliente

- 1. La empresa conoce las necesidades del cliente
- 2. Aumento en la satisfacción del cliente
- 3. Trato personalizado con el cliente
- 4. Cliente único en la base de datos
- 5. Mejora del servicio prestado al cliente

#### Unidad didáctica 7. Áreas principales del crm

1. Servicio al cliente 2. La estructura del Call Center 3. Tipos de Call Center 4. La función del CRM para el Call Center 5. El sistema de automatización de ventas

## Módulo 10. **Administración del sistema operativo en sistemas erp-crm**

#### Unidad didáctica 1.

Administración del sistema operativo en sistemas erp-crm

1. Parámetros de configuración del sistema operativo en sistemas ERP-CRM: definición, tipología y uso

2. Herramientas software para monitorizar procesos, eventos y rendimiento del sistema, y para la gestión del almacenamiento

#### Unidad didáctica 2.

#### Sucesos y alarmas del sistema operativo

1. Envío de alarmas de aviso ante un problema en el sistema operativo

2. Trazas y ficheros de confirmación de los procesos realizados (logs)

3. Características y tipos

#### Unidad didáctica 3.

Gestión de incidencias del sistema operativo

1. Trazas del sistema (logs)

2. Incidencias: identificación y resolución

#### Unidad didáctica 4.

#### Administración del gestor de datos en sistemas erp-crm

1. Parámetros de configuración del gestor de datos en sistemas ERP y CRM: definición, tipología y usos

2. Herramientas software para la gestión del almacenamiento y para monitorizar procesos, eventos y rendimiento de la base de datos

Unidad didáctica 5. Sucesos y alarmas del gestor de datos en sistemas erp-crm

1. Envío de alarmas de avisos en el gestor de datos

2. Trazas y ficheros de confirmación de los procesos realizados (logs)

3. Características y tipos

#### Unidad didáctica 6.

#### Gestión de mantenimiento en sistemas de erpcrm

1. Procesos de los sistemas ERP y CRM

2. Parámetros de los sistemas que influyen en el rendimiento

3. Herramientas de monitorización y de evaluación del rendimiento

#### Unidad didáctica 7.

Transporte de componentes entre entornos de desarrollo, prueba y explotación en sistemas de erp-crm

1. Control de versiones y gestión de los distintos entornos 2. Arquitecturas de los distintos entornos según el sistema operativo

3. El sistema de intercambio de información entre distintos entornos: características y elementos que intervienen

4. Errores en la ejecución del transporte: tipos y solución

#### Unidad didáctica 8.

Procesos de extracción de datos en sistemas de erp-crm

1. Características y funcionalidades

2. Procedimiento de ejecución

3. Resolución de incidencias; trazas de ejecución

## Módulo 11.

#### **Administración del gestor de datos en sistemas erp-crm**

#### Unidad didáctica 1.

#### Gestión de mantenimiento en almacén de datos

1. Procesos de los sistemas de almacén de datos 2. Parámetros de los sistemas que influyen en el rendimiento

#### Unidad didáctica 2.

#### Evaluación del rendimiento

1. Herramientas de monitorización y de evaluación del rendimiento: características y funcionalidades

#### Unidad didáctica 3.

Resolución de problemas en el almacén de datos

- 1. Trazas del sistema (logs)
- 2. Incidencias: identificación y resolución

Unidad didáctica 4.

Transporte de componentes entre entornos de desarrollo, prueba y explotación en almacén de datos

- 1. El sistema de transmisión de información
- 2. Entornos de desarrollo

#### Unidad didáctica 5. Errores en la ejecución del transporte

1. Tipos de errores

2. Resolución de problemas

Unidad didáctica 6.

Procesos de extracción de datos en sistemas de almacén de datos

1. Características y funcionalidades

2. Procedimientos de ejecución

#### Unidad didáctica 7.

Incidencias en el proceso de extracción de datos

1. Trazas de ejecución

2. Resolución de incidencias

## Módulo 12. **Proyecto fin de máster**

## <span id="page-19-0"></span>metodología de aprendizaje

La configuración del modelo pedagógico por el que apuesta INESEM, requiere del uso de herramientas que favorezcan la colaboración y divulgación de ideas, opiniones y la creación de redes de conocimiento más colaborativo y social donde los alumnos complementan la formación recibida a través de los canales formales establecidos.

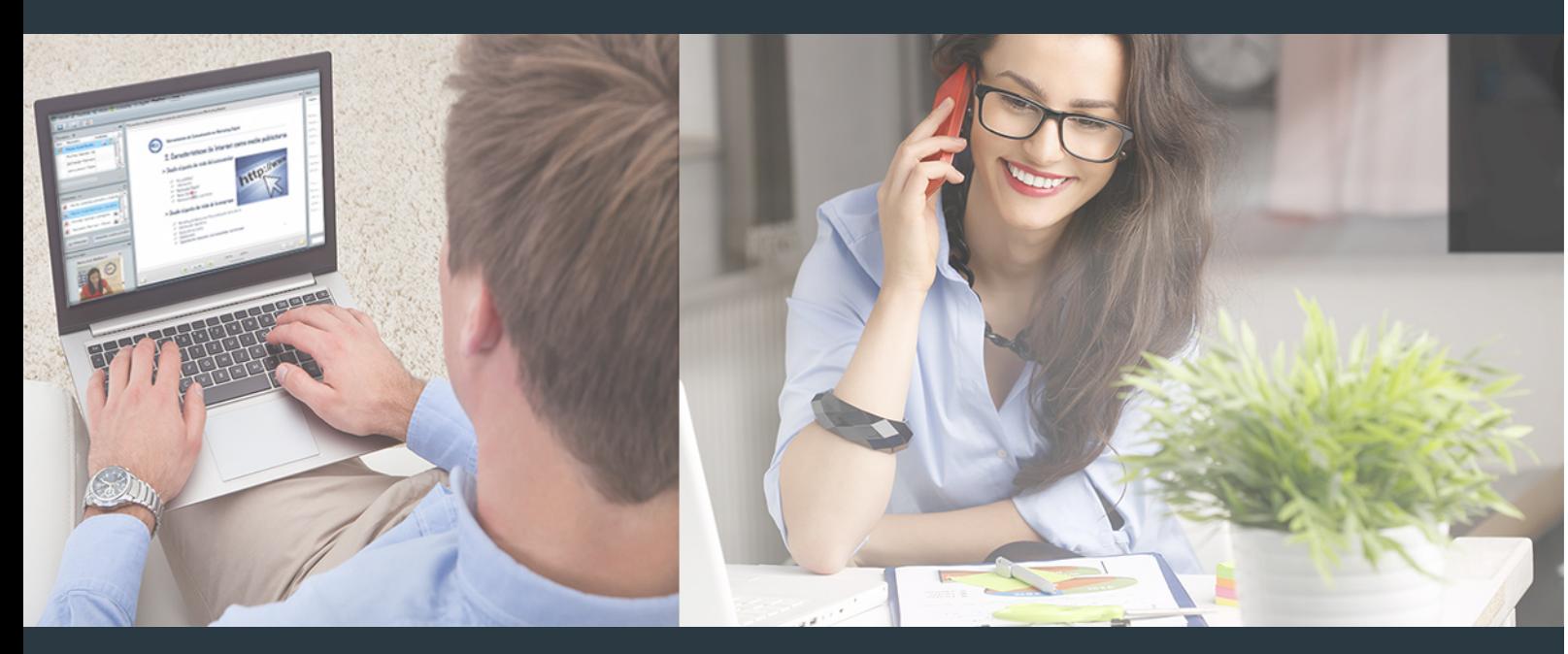

Nuestro sistema de aprendizaje se fundamenta en *cinco* pilares que facilitan el estudio y el desarrollo de competencias y aptitudes de nuestros alumnos a través de los siguientes entornos:

Secretaría

Sistema que comunica al alumno directamente con nuestro asistente virtual permitiendo realizar un seguimiento personal de todos sus trámites administrativos.

### Revista Digital

Espacio de actualidad donde encontrar publicaciones relacionadas con su área de formación. Un excelente grupo de colabradores y redactores, tanto internos como externos. que aportan una dosis de su conocimiento y experiencia a esta red colaborativa de información.

## pilares del Webinars método

Comunidad

## Webinars

Píldoras formativas mediante el formato audiovisual para complementar los itinerarios formativos y una práctica que acerca a nuestros alumnos a la realidad empresarial.

Master en Digital Management y ERP: Gestión de la... [38] [INESEM BUSINESS SCHOOL](https://www.inesem.es/) Master en Digital Management y ERP: Gestión de la... [39] INESEM BUSINESS SCHOOL

### **Campus Virtual**

Entorno Personal de Aprendizaje que permite gestionar al alumno su itinerario formativo, accediendo a multitud de recursos complementarios que enriquecen el proceso formativo así como la interiorización de conocimientos gracias a una formación práctica, social y colaborativa.

#### Comunidad

Espacio de encuentro que pemite el contacto de alumnos del mismo campo para la creación de vínculos profesionales. Un punto de intercambio de información, sugerecias y experiencias de miles de usuarios.

Con nuestra metodología de aprendizaje online, el alumno comienza su andadura en INESEM Business School a través de un campus virtual diseñado exclusivamente para desarrollar el itinerario formativo con el objetivo de mejorar su perfil profesional. El alumno debe avanzar de manera autónoma a lo largo de las diferentes unidades didácticas así como realizar las actividades y autoevaluaciones correspondientes.

El equipo docente y un tutor especializado harán un seguimiento exhaustivo, evaluando todos los progresos del alumno así como estableciendo una línea abierta para la resolución de consultas.

## <span id="page-20-0"></span>SERVICIO DE **Orientación** de Carrera

Nuestro objetivo es el asesoramiento para el desarrollo de tu carrera profesional. Pretendemos capacitar a nuestros alumnos para su adecuada adaptación al mercado de trabajo facilitándole su integración en el mismo. Somos el aliado ideal para tu crecimiento profesional, aportando las capacidades necesarias con las que afrontar los desafíos que se presenten en tu vida laboral y alcanzar el éxito profesional. Gracias a nuestro Departamento de Orientación de Carrera se gestionan más de 500 convenios con empresas, lo que nos permite contar con una plataforma propia de empleo que avala la continuidad de la formación y donde cada día surgen nuevas oportunidades de empleo. Nuestra bolsa de empleo te abre las puertas hacia tu futuro laboral.

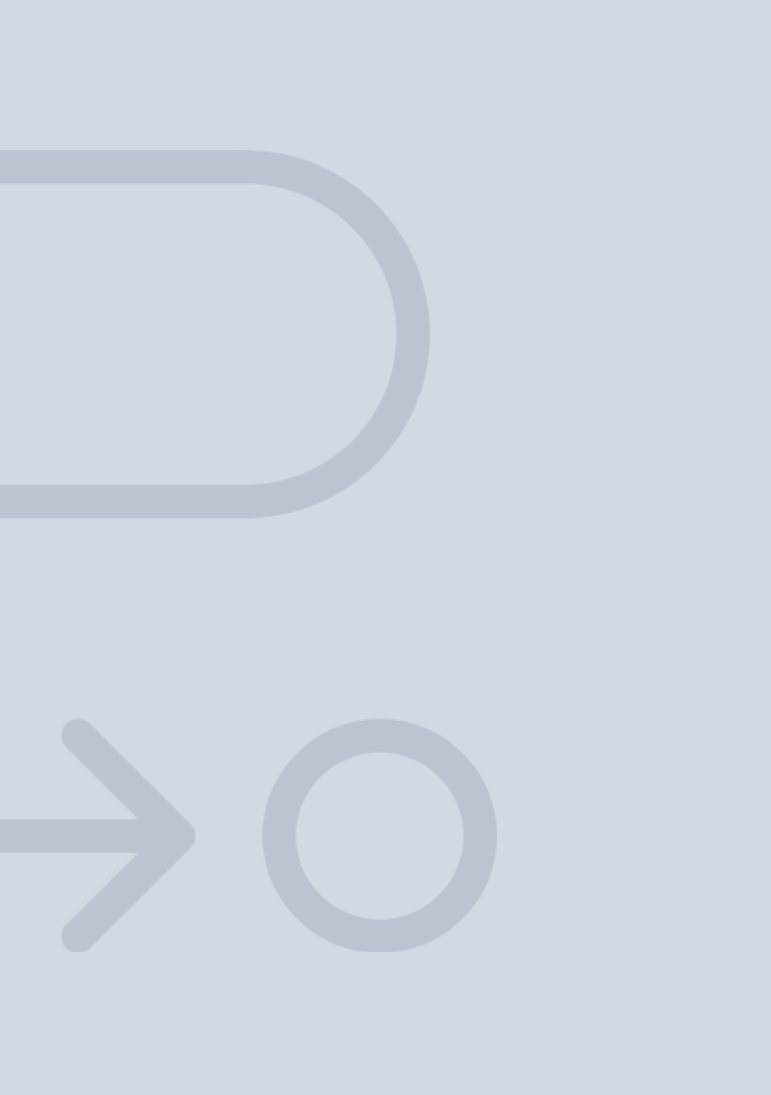

En INESEM

Ofrecemos a nuestros alumnos **facilidades** económicas y financieras para la realización del pago de matrículas,

## <span id="page-21-0"></span>Financiación y becas

todo ello 100% sin intereses. INESEM continúa ampliando su programa de becas para acercar y posibilitar el aprendizaje continuo al máximo número de personas. Con el fin de adaptarnos a las necesidades de todos los perfiles que componen nuestro alumnado.

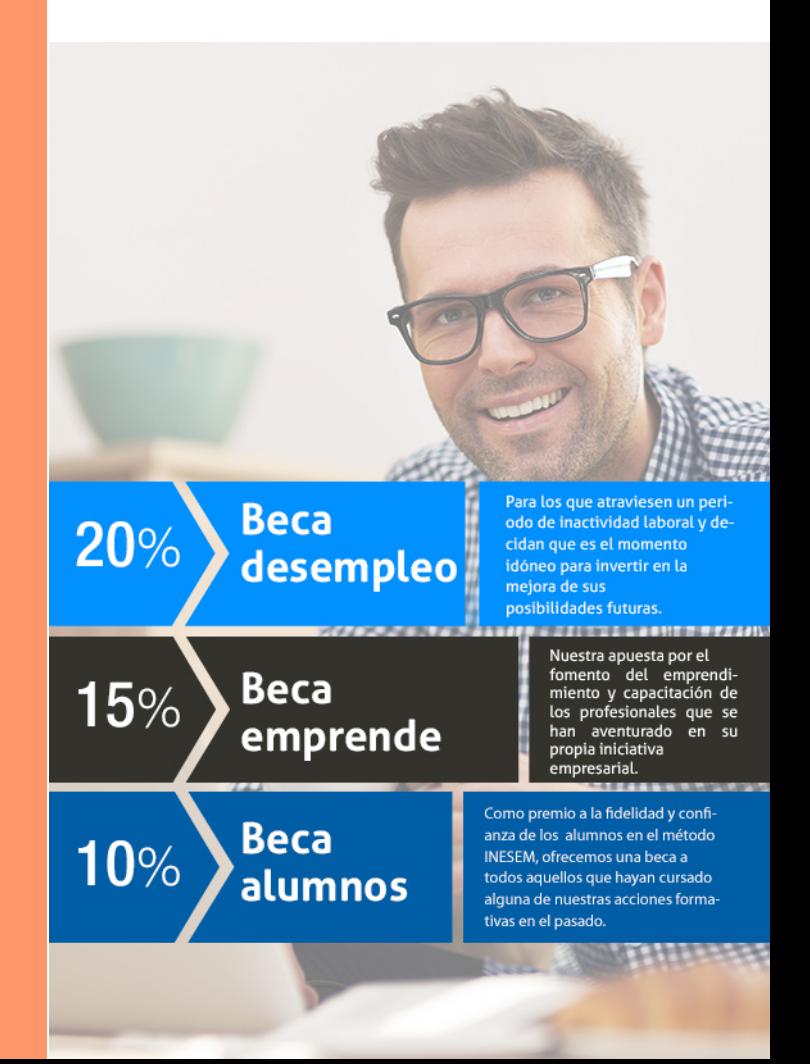

Master en Digital Management y ERP: Gestión de la… [ 45 ] [INESEM BUSINESS SCHOOL](https://www.inesem.es/)

# Masters Profesionales

Master en Digital Management y ERP: Gestión de la Empresa 4.0

## *Impulsamos tu carrera profesional*

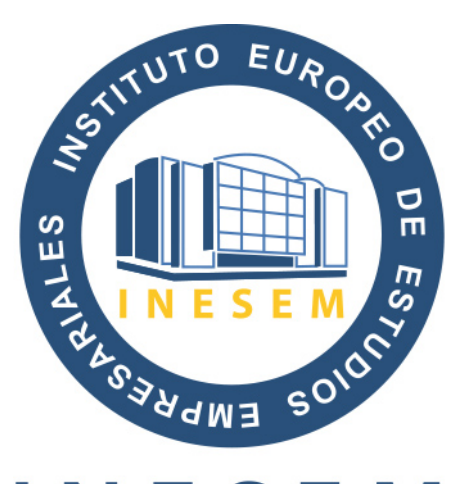

## **INESEM**

#### **BUSINESS SCHOOL**

# www.inesem.es

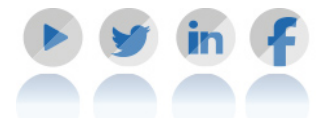

**958 05 02 05** formacion@inesem.es  $\vert$  Gestionamos acuerdos con más de 2000

empresas y tramitamos más de 500 ofertas profesionales al año.

Facilitamos la incorporación y el desarrollo de los alumnos en el mercado laboral a lo largo de toda su carrera profesional.